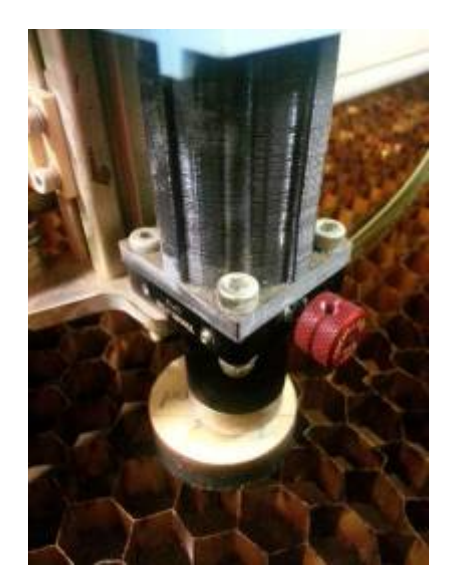

### **Beschreibung**

Den manuellen Vorgang, den Laser mit der Holzunterlegscheibe und der roten Rändelschraube entsprechend der gerade gelaserten Materialstärke auf den richtigen Abstand (Brennpunkt) zu bringen durch eine Motorsteuerung zu vereinfachen oder sogar zu automatisieren. Hierbei soll die vorhandene Mechanik nicht modifiziert werden.

Wenn möglich wird eine Abstandsmessung mit einem Sensor realisiert. Eine automatisierte Fokusierung wäre damit möglich.

Eine Integration der Steuerung in das Webinterface ( Autofokus Knopf / manuelles Fahren / Rückmelden der Materialstärke) ist ein zweiter Schritt.

## **Vorteile**

- schneller als der manuelle Vorgang
- genauere Positionierung, bessere Wiederholgenauigkeit, mögliche Nachkalibrierung
- softwaregesteuert
- kein Suchen der Holzunterlegscheibe
- Die Möglichkeit den Brennpunkt in die Materialmitte zu legen
- Kein Verschleiß, kein Verklemmen und kein Kleben (im Sinne von Reparatur) der Rändelschraube mehr
- evtl. Nachführen an der Materialoberfläche (Filterfunktion zum Ausblenden beim Überfahren eines Schnittes / Laserlicht = Störlicht ?)
- evtl automatisches Loggen der verwendeten Materialien oder zumindestens der Schnittstärken
- evtl automatisches Einstellen der Schnittparameter für bekannte Werkstoffe aus Tabelle
- Keine Modifikation der bestehenden Mechanik nötig (Nur die Rändelmutter sollte gelöst werden

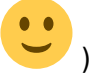

## **Funktionen**

- Motorsteuerung (Mechanischer Baubau, schlechte existierende Führung, max. Hub für verschiedene Brennweiten / Wechsellinse)
- optischer Entfernungsmesser (Machbarkeit/genauigkeit, Verschmutzung)
- Elektronik
- Bedieninterface od. Integration in Webinterface

## **Vergleichsprodukt**

[ebay: CNC Co2 Laser Kopf Metallschneiden komplett inkl.Höhenkontrolle und Steuerung](http://www.ebay.de/itm/331431244277)

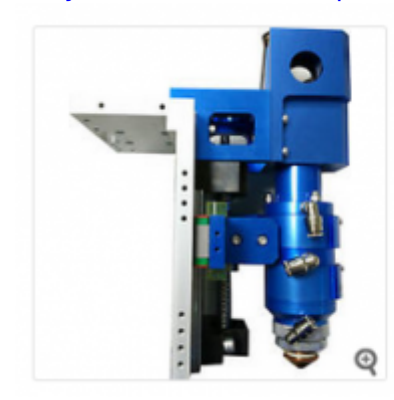

CNC Co2 Laser Kopf Metallschneiden komplett inkl.Höhenkontrolle und Steuerung

EUR 4.999,00 oder Preisvorschlag + EUR 58,30 Versand

#### **Skizze**

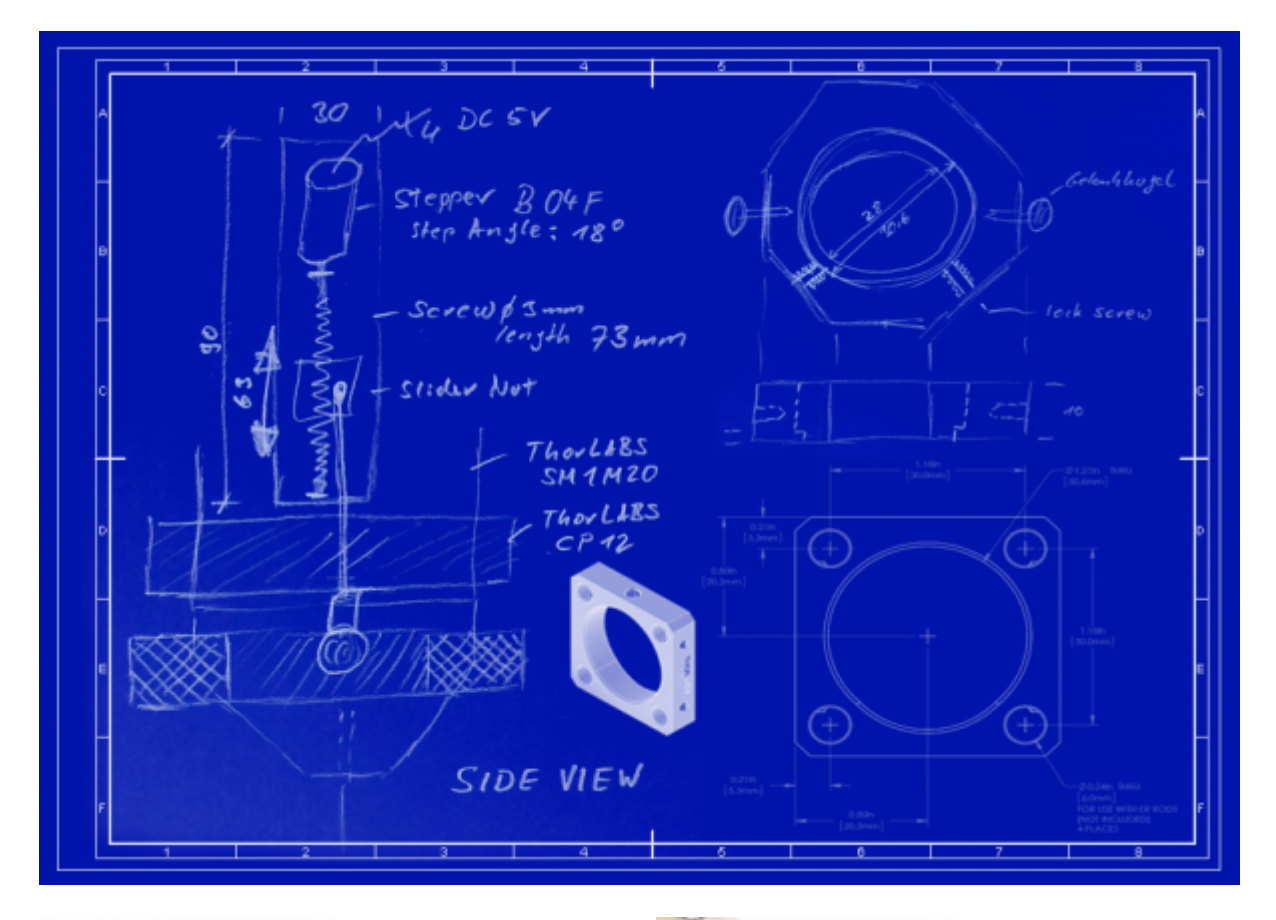

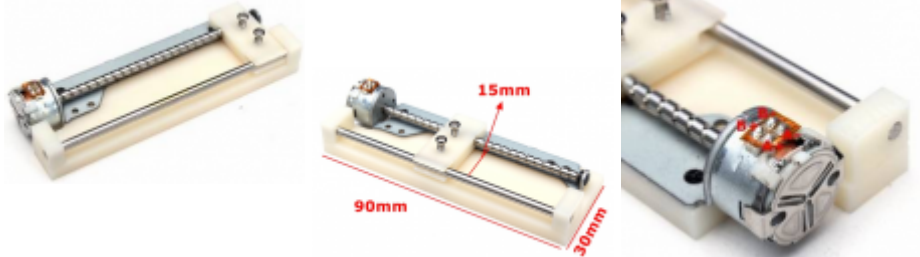

### **BOM**

- Aktor
	- 2x Lineartrieb Steppermotor
	- o 2x Kugelkopf (kostenlose [KBRM-03](http://www.igus.de/iPro/iPro_02_0030_0000_DEde.htm) Muster von igus via Gerd)
	- $\circ$  M3 GewindeStange + 2x Messinghülse + 2x M2 od. M2,5 Schraube
	- 1x Atmel Steuerung (Arduino)
	- 1-2x Motortreiber (optional)
	- 1x Fräs-/Drehteil Tubusaufnahme
	- 2x Feststellschrauben
	- 2x Endtaster
- Sensor
	- Lichtsensor Lichtlaufzeitmessung 0-100mm Messdistanz (Check:Nutzbarkeit)

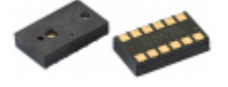

## **Kosten**

- Material: 100.- EUR
- Zeit: unbezahlbar

### **Log**

- 2015/08/25 Projektidee ausgearbeitet und Wikiseite angelegt
- 2015/08/27 Projekt Vorschlag an Werkstattleiter und LaserLaserpaten
- 2015/08/28 OK für Prototype Realisierung, Bestellung Proximity Sensor(Farnell)
- 2015/08/29 Materialbestellung (Lineartriebe (ebay), Kugelköpfe (Gerd)), Lieferung Proximity Sensor
- 2015/08/30 erste, freiverdrahtete Sensor-Ansteuerung schaut gut aus, mm Auslösung, stabil, unempfindlich zu Glasabdeckung(trotz IR basierten System!), kein Problem mit Materialoberflächen, schnelle Messrate >4Hz
- 2015/08/31 Bestellung einer Proto-Platine für den Sensor
- 2015/09/03 Platinenlieferung, Aufbau eines batterie-betriebenen Sensorsystems mit Bluetooth Übertragung (SSP) der Messwerte zum Laptop (muss ja im Laser getestet werden).
- 2015/09/07 erster Versuch den Sensor unter realen Bedingungen im Lasersauer zu testen (Überlebt er das Laserlicht?) - leider streikt der Lasersauer, kein Versuch möglich …
- 2015/09/08 Kreuzlaser getestet, LED Beleuchtung (Ring) getestet.
- 2015/09/09 Lieferung der Lineartriebe, Aufbau einer Stepper Steuerung für zwei Motoren, Speedtuning - funzt, ist schnell und sollte genug Kraft und Drehmoment haben.

# **Links**

[Nozzle Assembly](http://store.lasersaur.com/index.php?route=product/product&path=59&product_id=59¤cy=EUR) [Tubus SM1](http://www.thorlabs.de/thorproduct.cfm?partnumber=SM1M20) [Rahmen CP12](http://www.thorlabs.de/thorproduct.cfm?partnumber=CP12) [Rändelschraube](http://www.thorlabs.de/thorproduct.cfm?partnumber=HKTS-5/64)